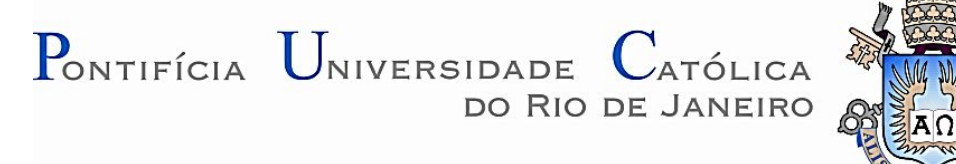

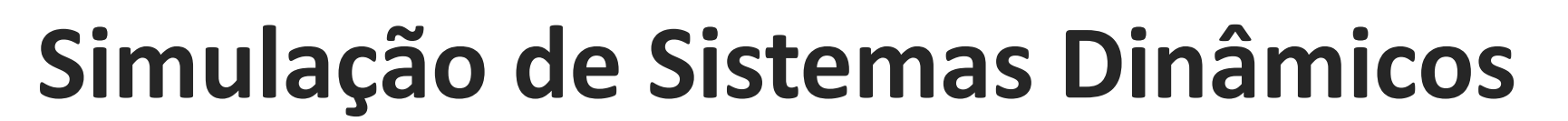

Profª Vivian Suzano Medeiros

PUC-Rio

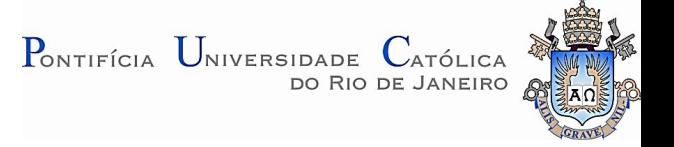

# Modelagem de Sistemas

- Equação diferencial que descreve o comportamento do sistema.
- Utilizado para analisar e simular sistemas dinâmicos.
- Métodos:
	- Equação de Newton-Euler (vetorial, somatório de forças e momentos) -> Sistemas mecânicos, robóticos
	- Equação de Lagrange (somatório de energias cinética e potencial) -> Genérico
	- Leis de Kirchoff -> Sistemas Elétricos
	- Grafos de ligação -> Genérico e Modular

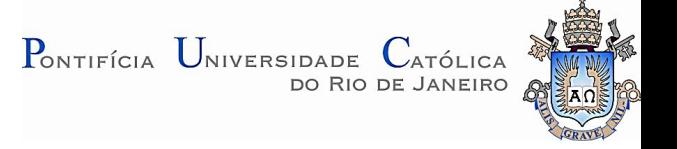

#### Sistema MMA

Exemplo: Sistema massa-mola-amortecedor

Aplicações: Modelagem da suspensão de um veículo

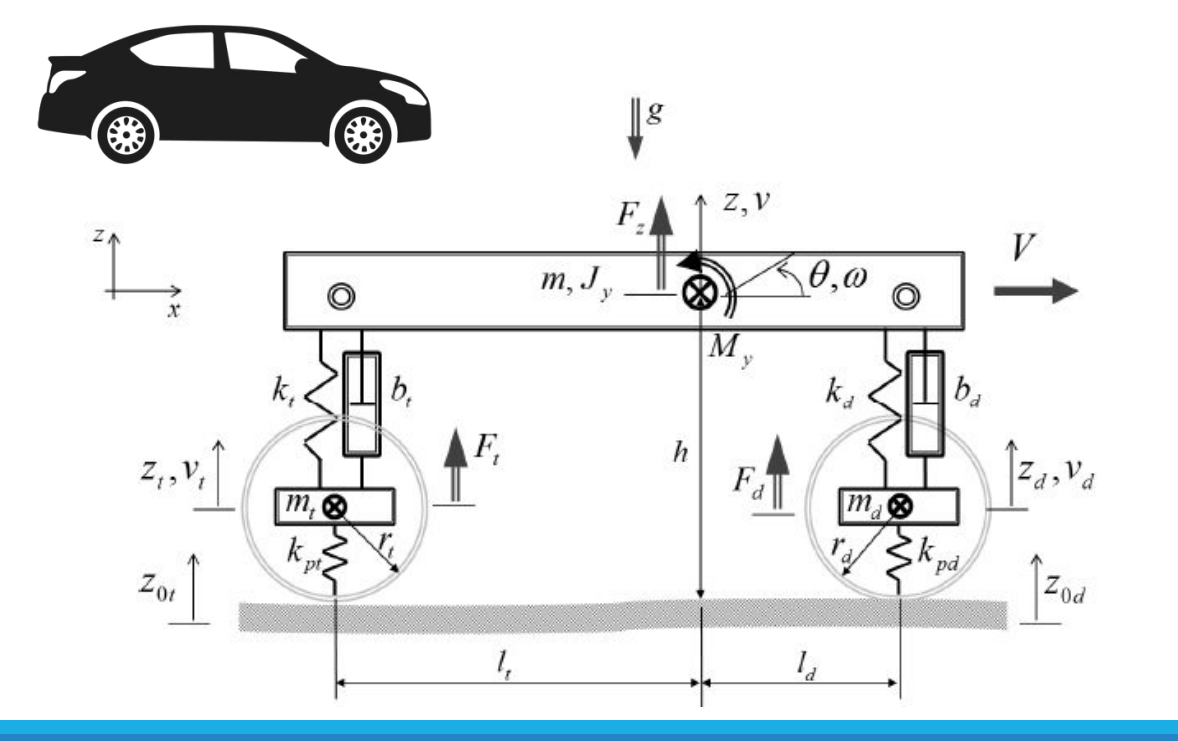

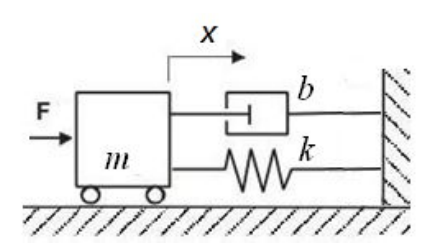

Aplicações: Modelar o contato com o solo de um robô com pernas

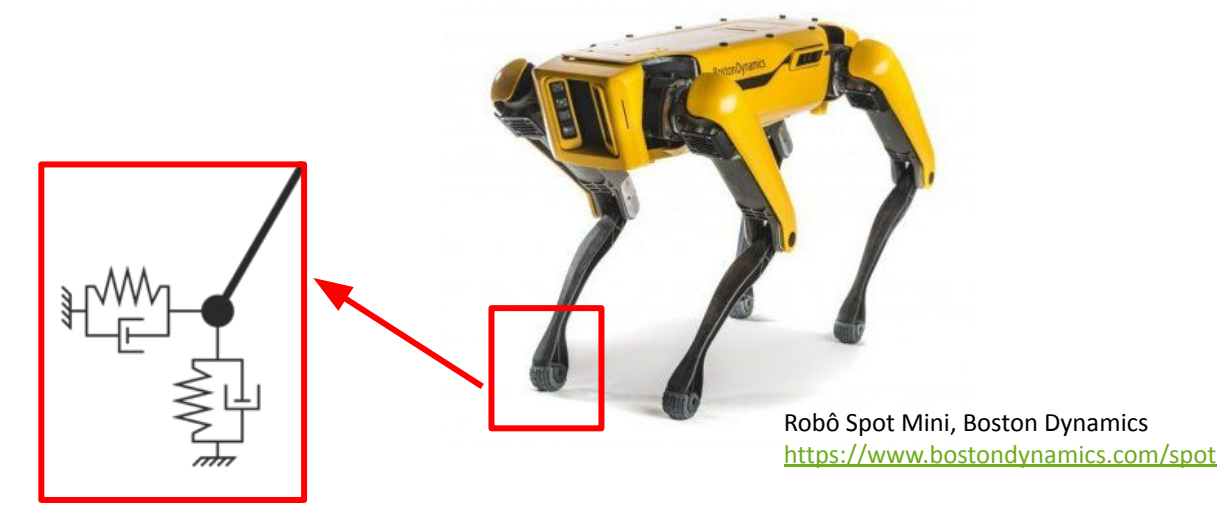

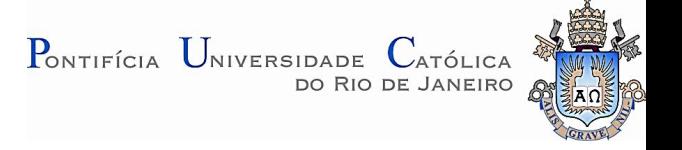

Exemplo: Sistema massa-mola-amortecedor

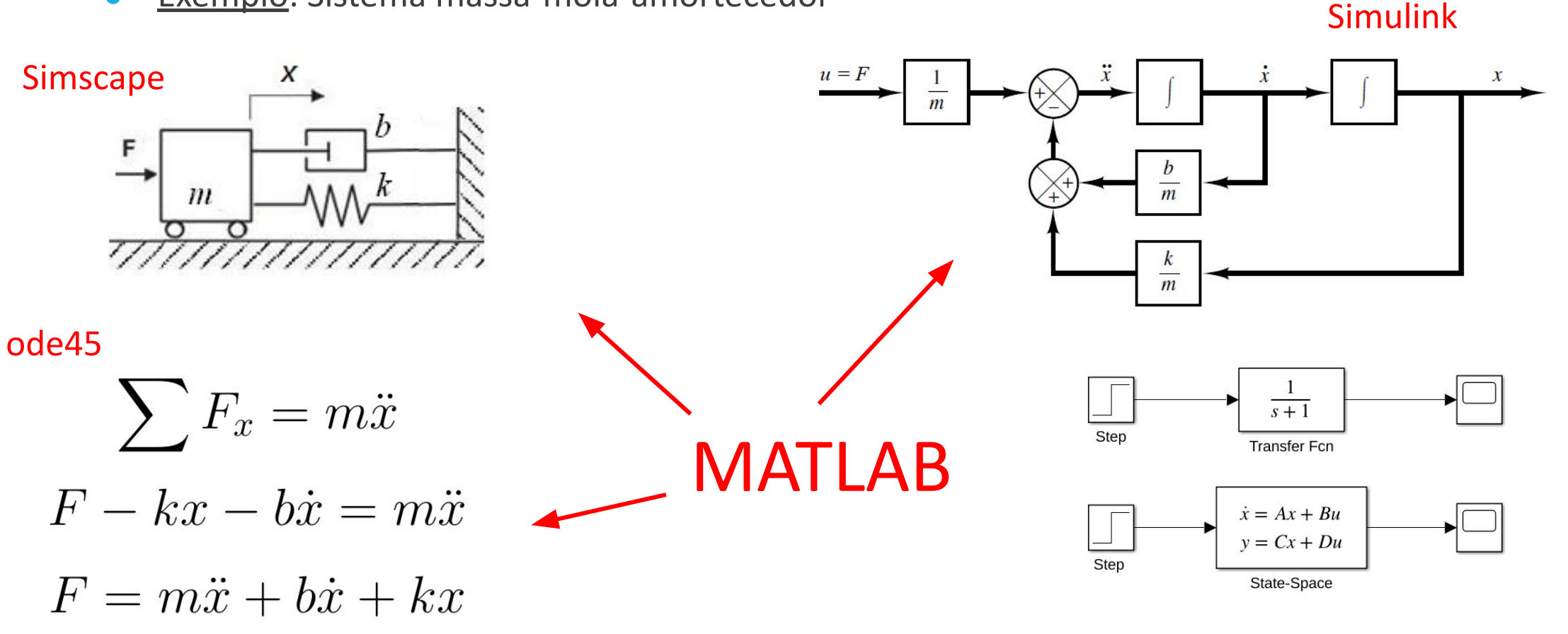

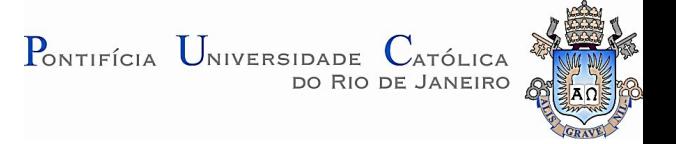

Exemplo: Sistema massa-mola-amortecedor

Simscape

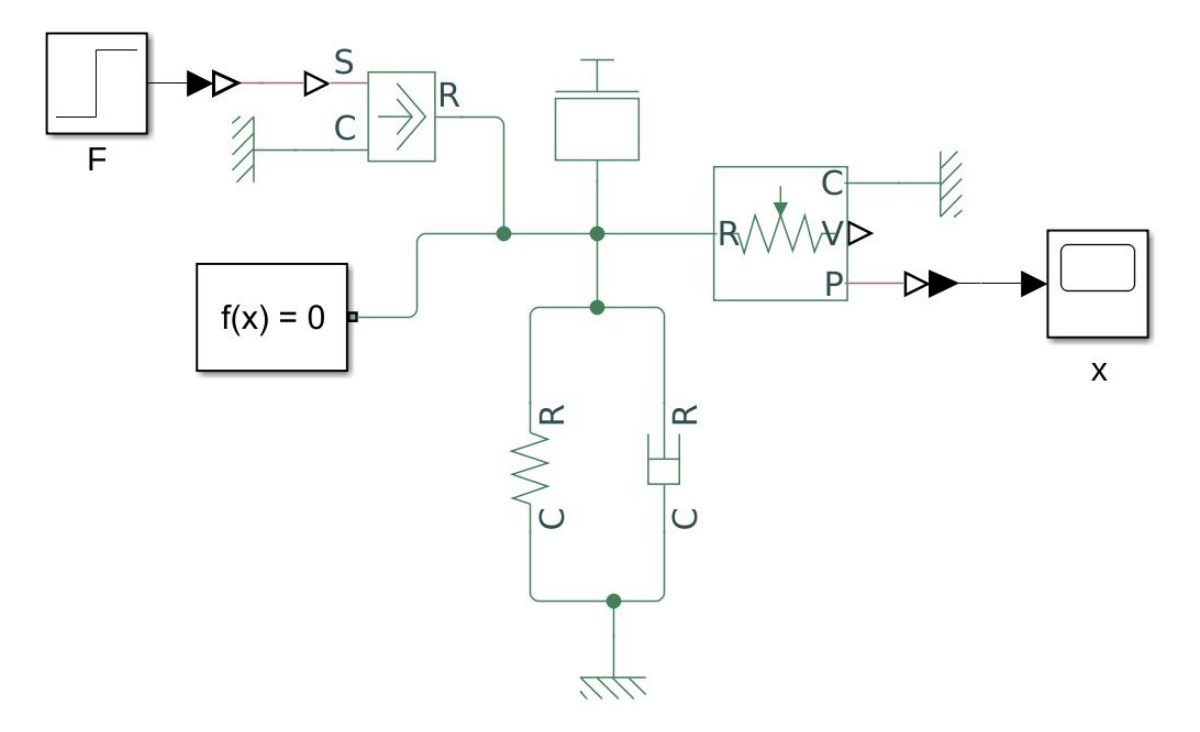

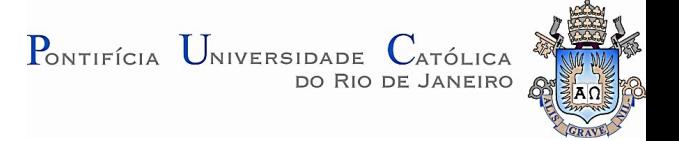

Exemplo: Sistema massa-mola-amortecedor

#### Não oscila! Contracted a contracted a contracted a contracted a contracted a contracted a contracted a contracted  $Oscila$ !

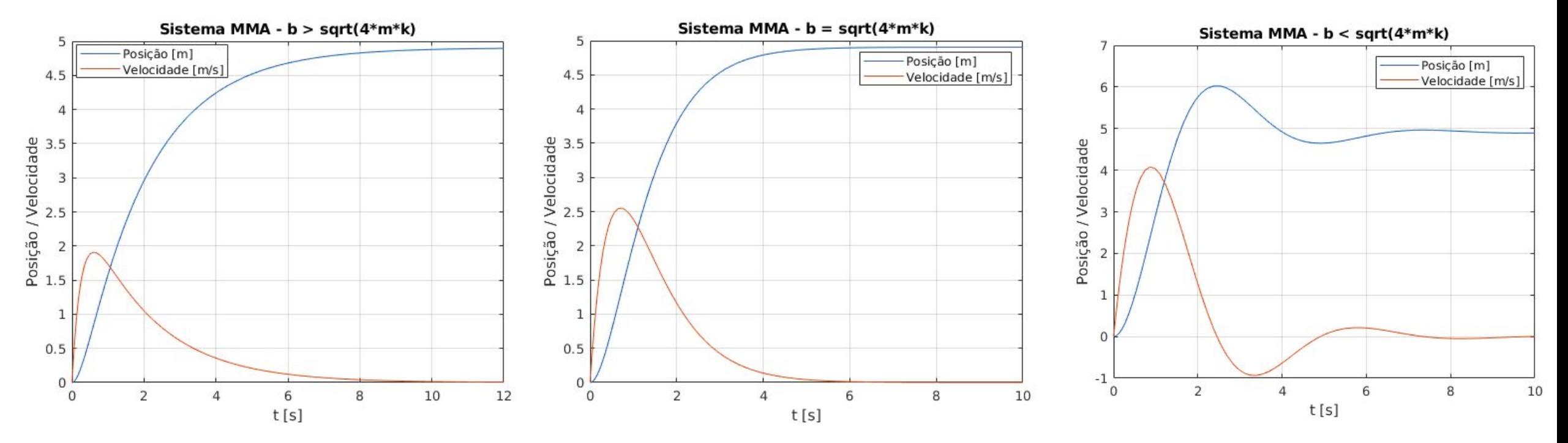

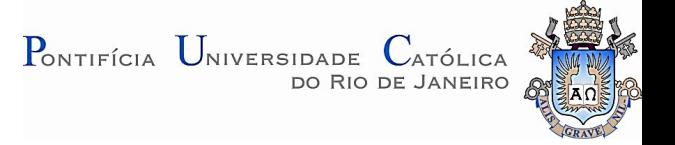

Exemplo: Sistema massa-mola-amortecedor

 $b = 0$ : Sem amortecimento, oscila para sempre.

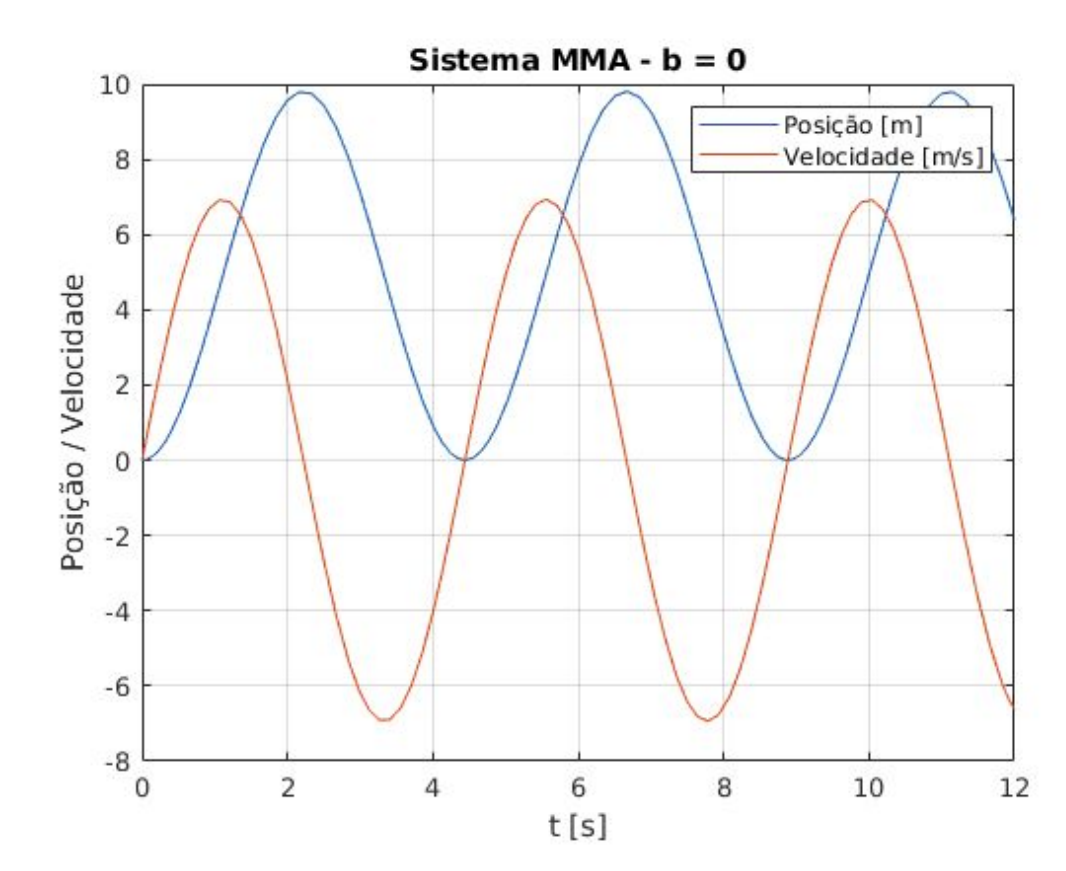

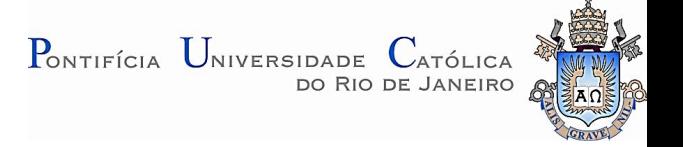

# Circuito RLC

**Exemplo: Circuito RLC série (resistor-indutor-capacitor)** 

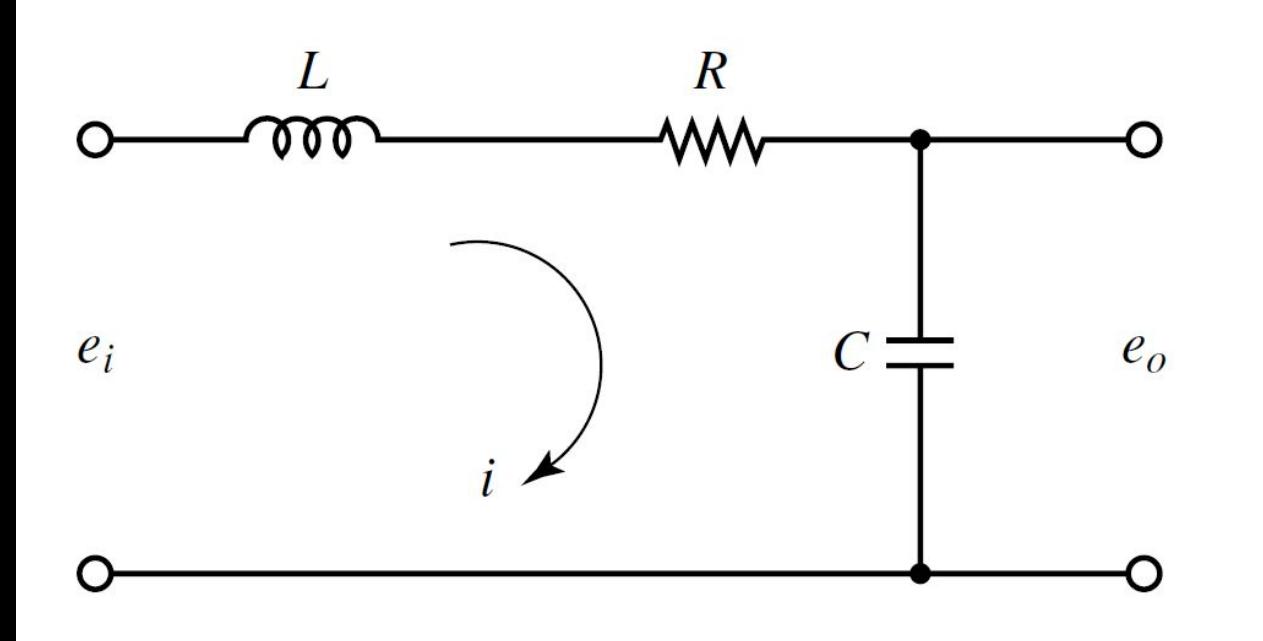

Aplicações:

- Sistemas de rádio e comunicações: seleção de uma certa faixa de frequências de ondas de rádio.
- Circuitos osciladores para geração de ondas periódicas.
- Pode ser rearranjado (série-paralelo) para implementar filtros passa-faixa, passa-baixa ou passa-alta.

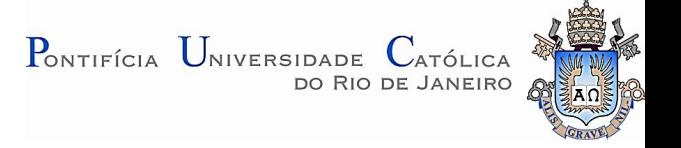

### Circuito RLC

**Exemplo: Circuito RLC série (resistor-indutor-capacitor)** 

#### Circuito passa-baixa: rejeita altas frequências

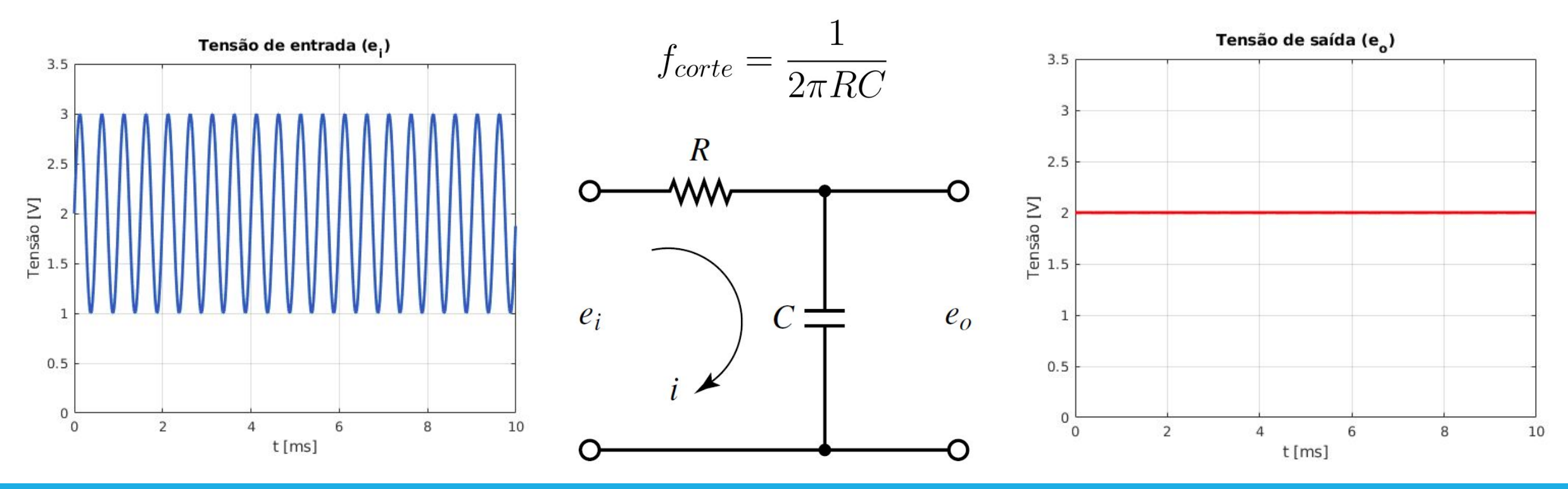

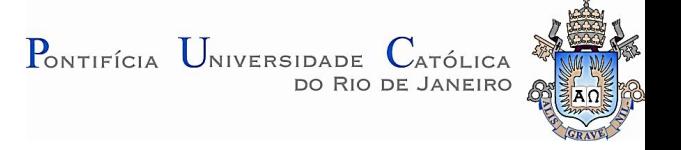

**Exemplo: Circuito RLC série (resistor-indutor-capacitor)** 

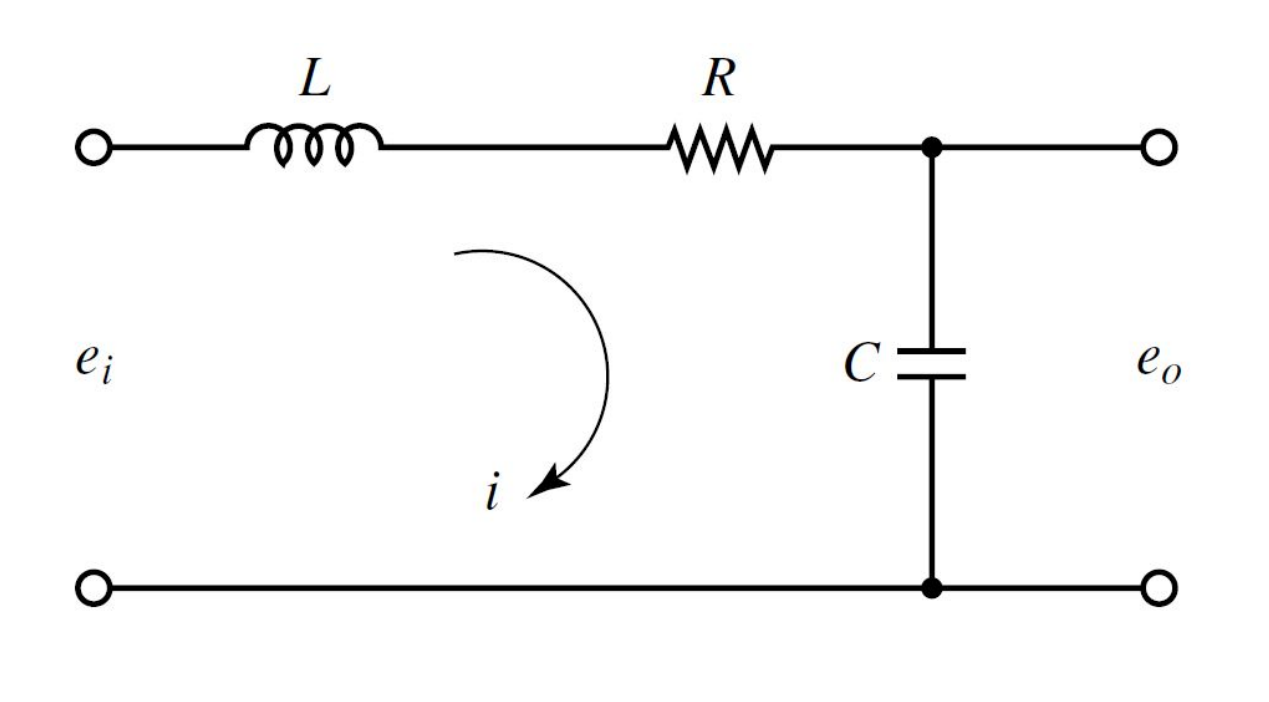

Tensão no indutor Tensão no capacitor  $V_i = L\frac{di}{dt}$   $V_c = \frac{1}{C}\int i \, dt$ Lei das malhas (Kirchoff) $L\frac{di}{dt} + Ri + \frac{1}{C}\int i\,dt = e_i$ 

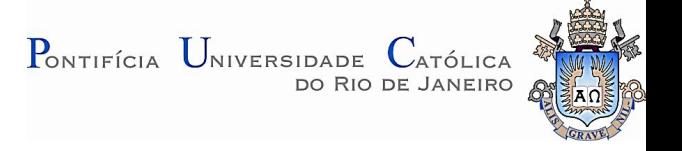

**Exemplo: Circuito RLC série (resistor-indutor-capacitor)** 

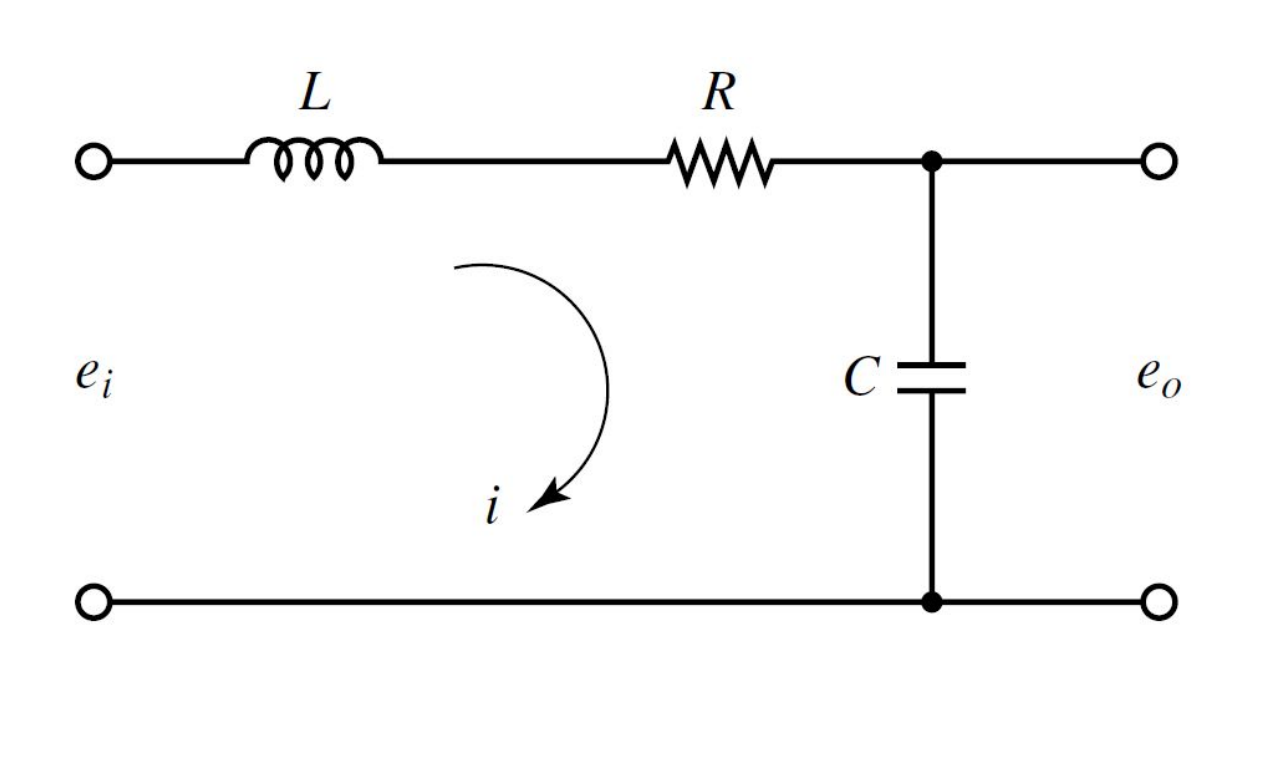

 $V_i = L \frac{di}{dt}$ 

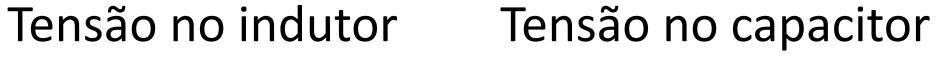

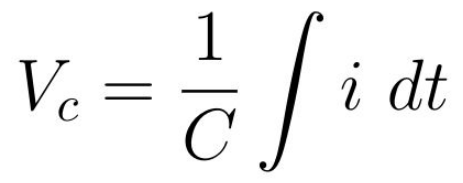

Lei das malhas (Kirchoff)

$$
L\frac{di}{dt} + Ri + \frac{1}{C} \int i\,dt = e_i
$$
  

$$
\frac{1}{C} \int i\,dt = e_o
$$

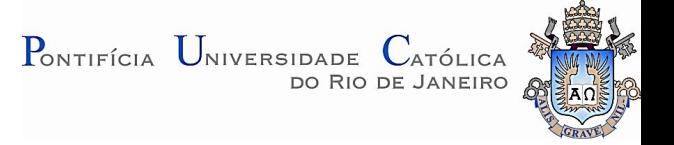

**Exemplo: Circuito RLC série (resistor-indutor-capacitor)** 

Simscape

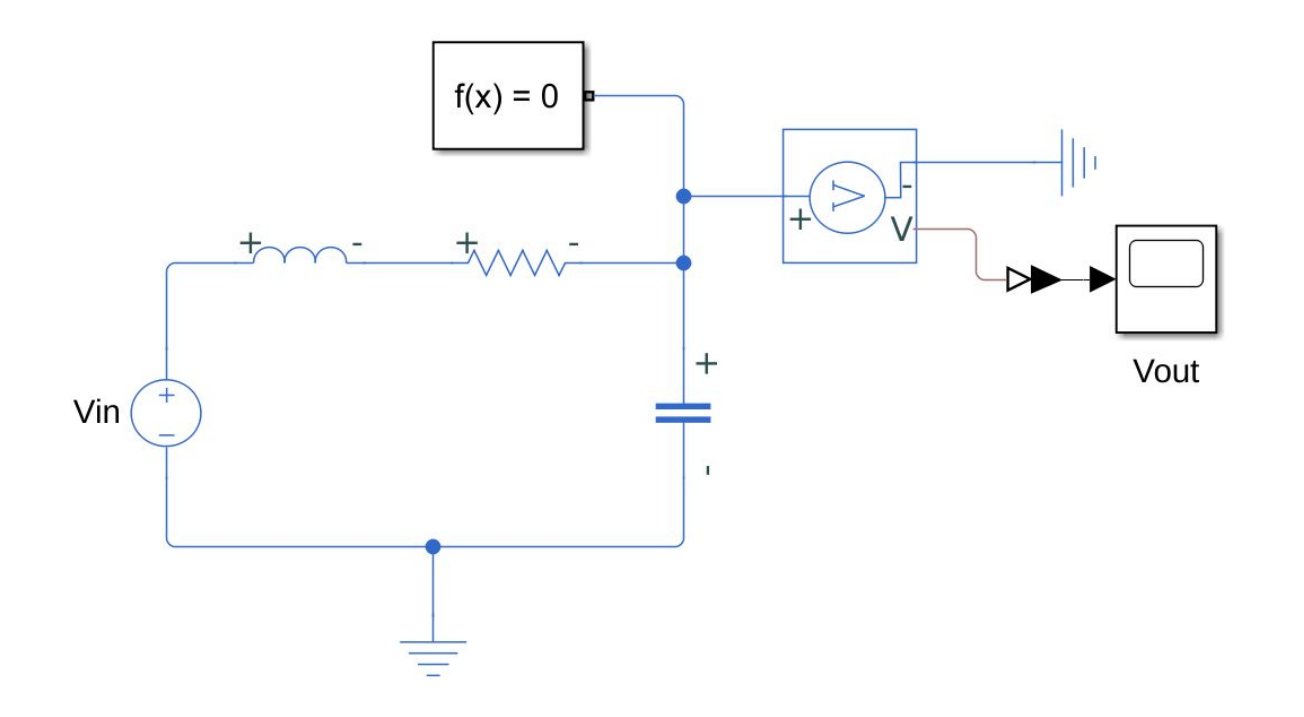

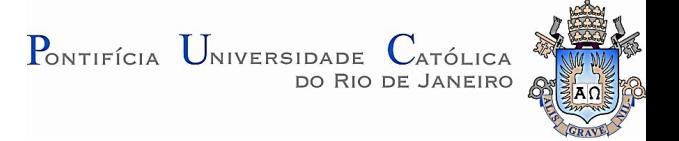

**Exemplo: Circuito RLC série (resistor-indutor-capacitor)** 

#### Não oscila! Contracted a contracted a contracted a contracted a contracted a contracted a contracted a contracted  $Oscila$ !

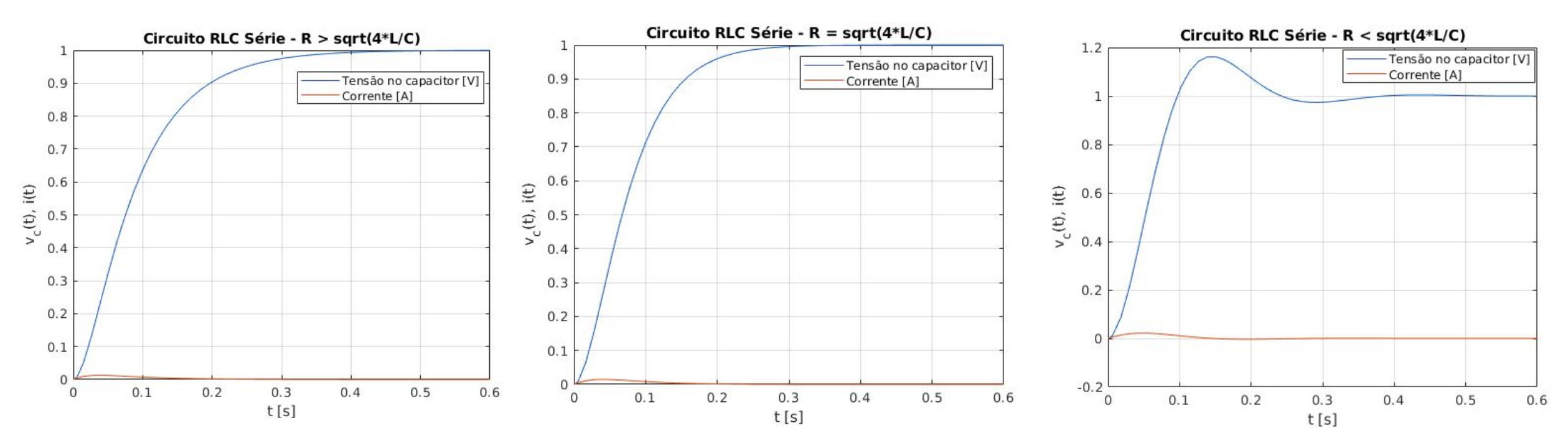

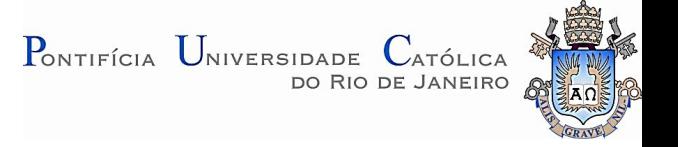

**Exemplo: Circuito RLC série (resistor-indutor-capacitor)** 

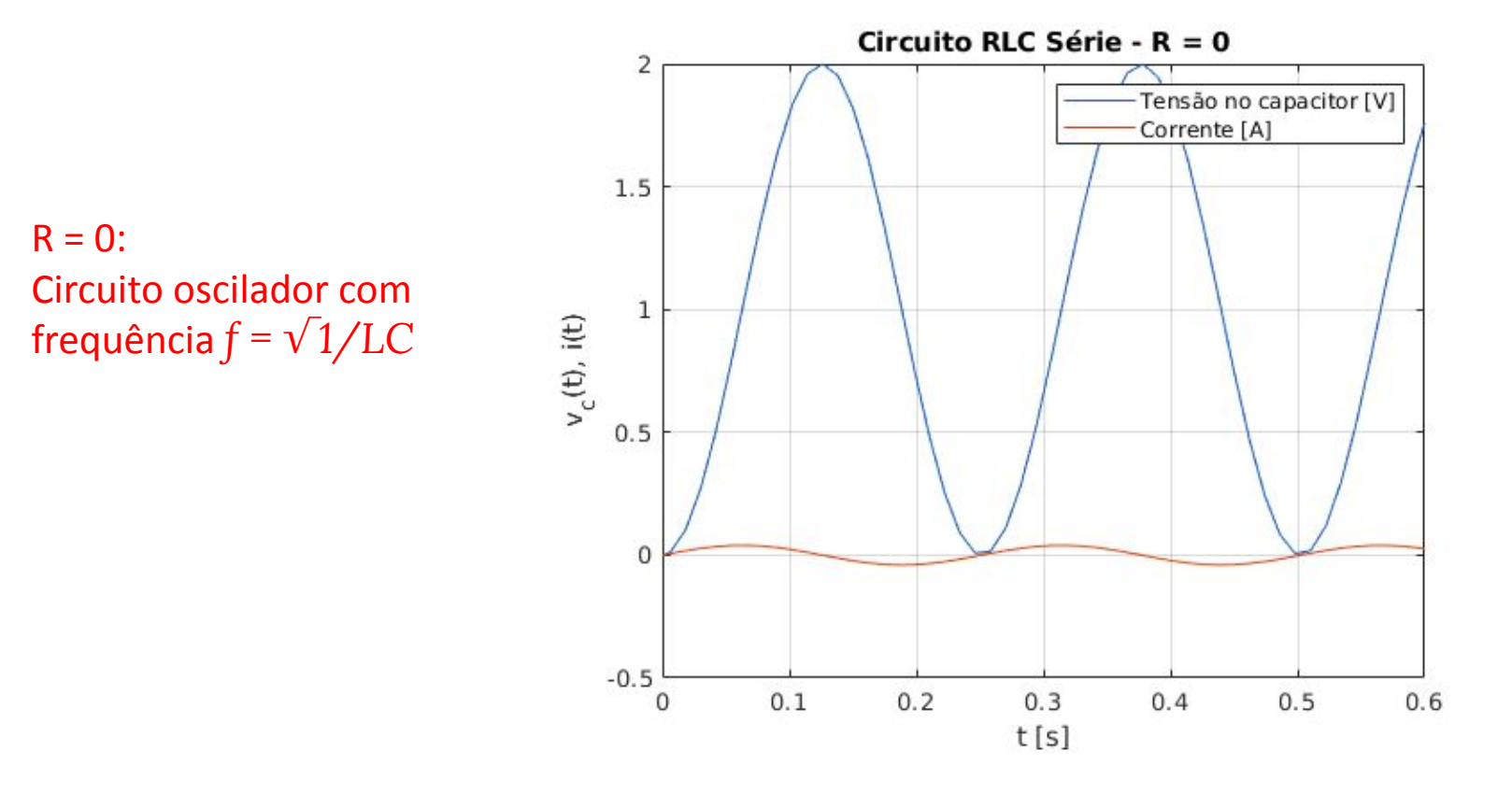

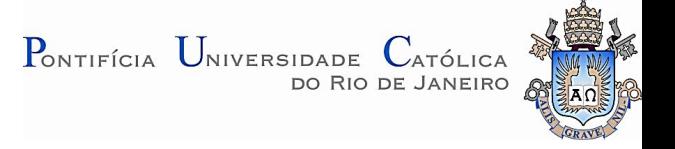

#### ● Modelagem:

Motor de corrente contínua com campo constante controlado pela corrente de armadura:

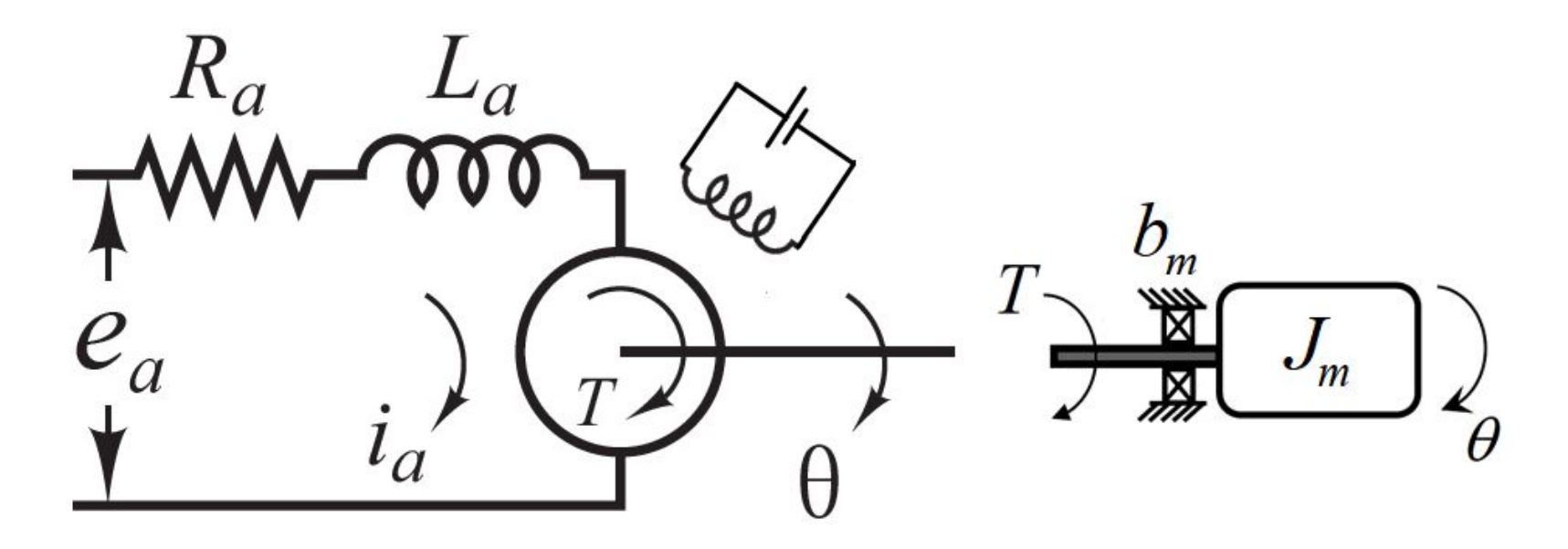

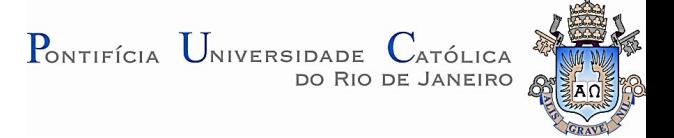

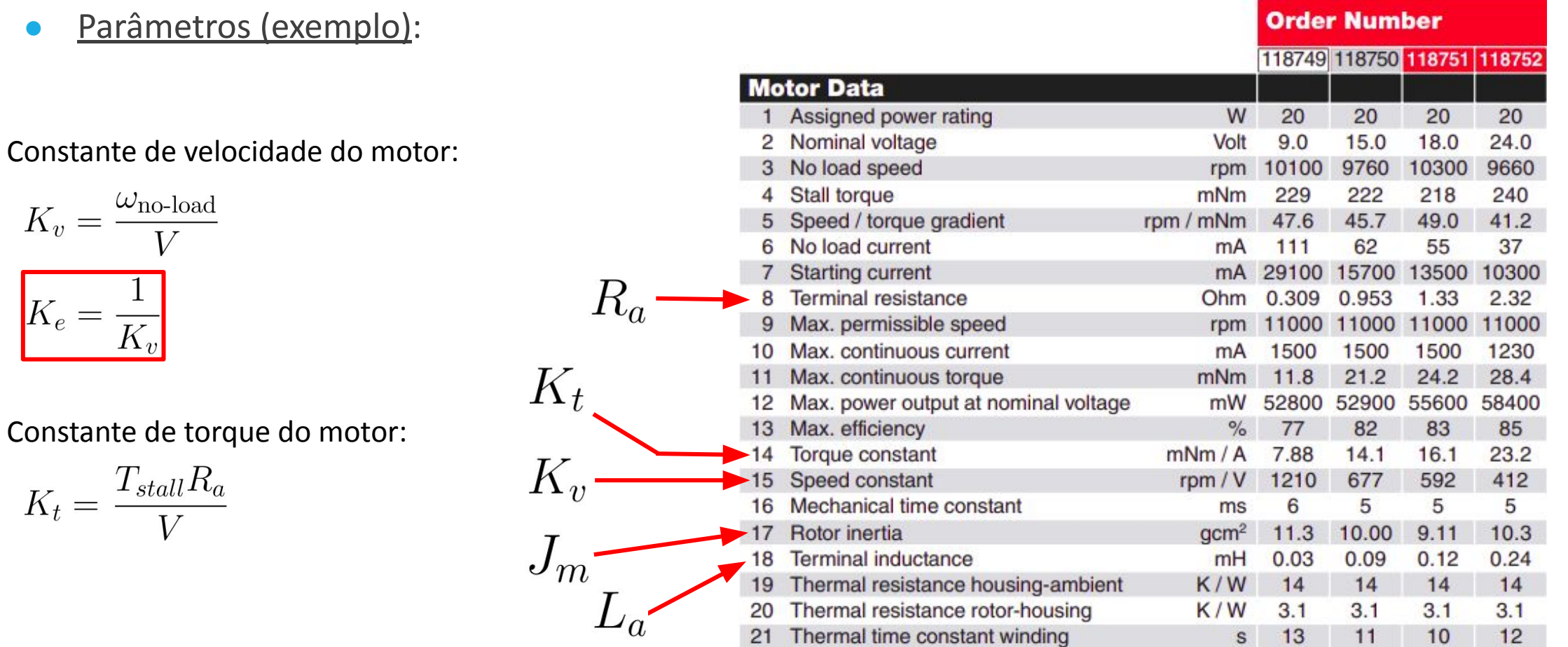

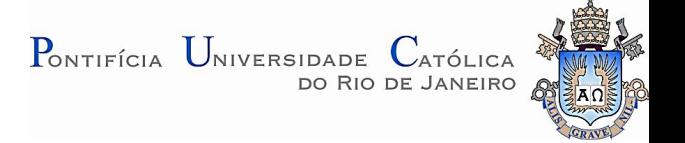

#### ● Modelagem:

Inércia da carga (exemplos):

• Vex wheel diâmetro 127 mm:  $I_w = 0.00051 \text{ kg m}^2$ 

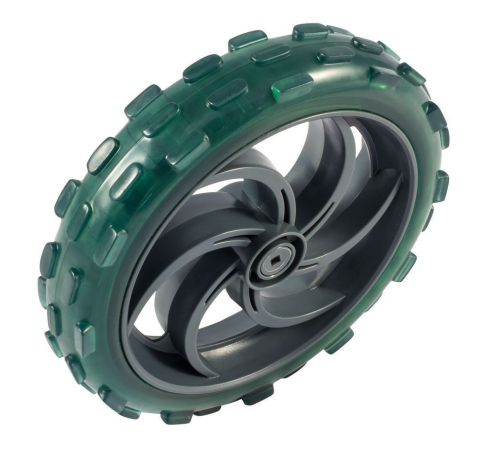

◦ Disco de alumínio de raio 60 mm e massa 306 g:

$$
I_d = \frac{1}{2}MR^2 = 0.00055 \text{ kg m}^2
$$

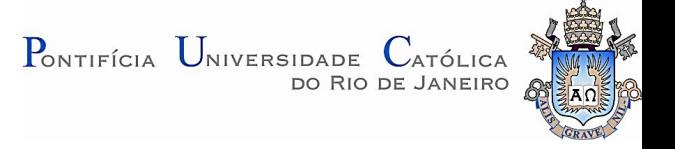

#### Modelagem:

Motor de corrente contínua com campo constante controlado pela corrente de armadura:

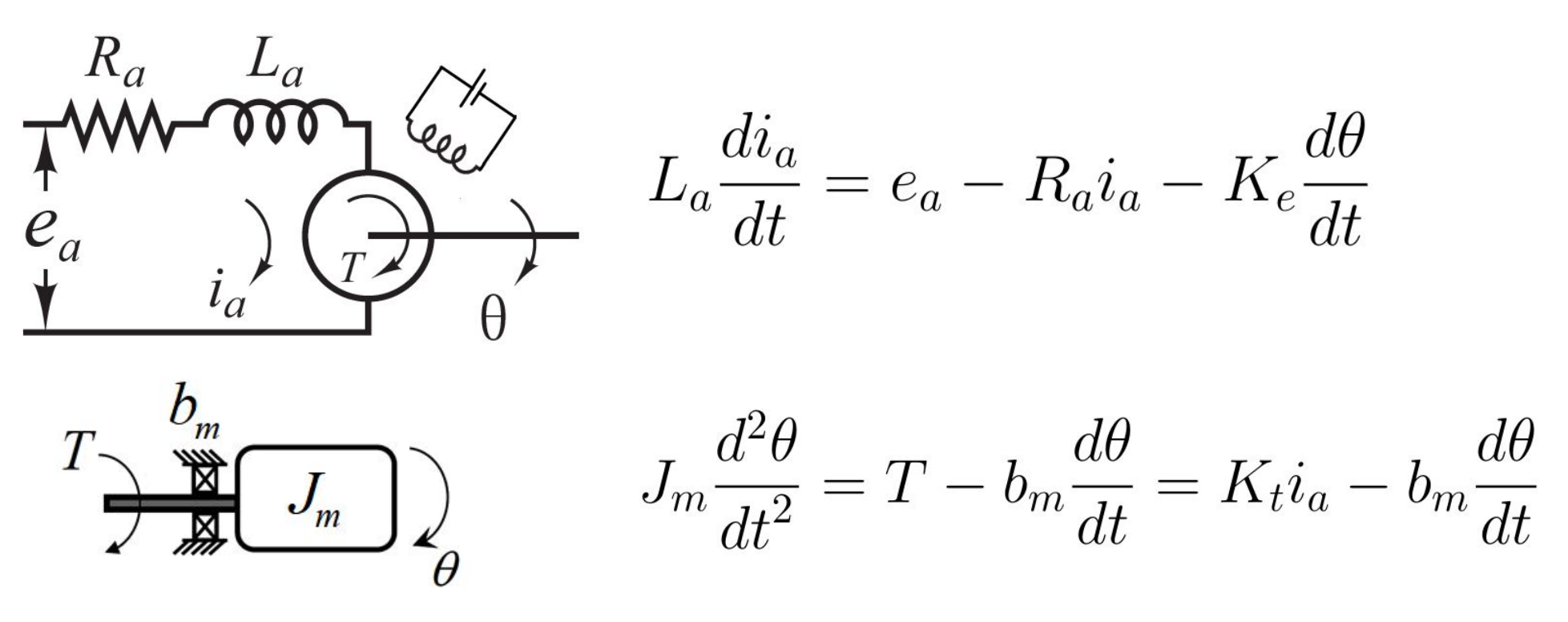

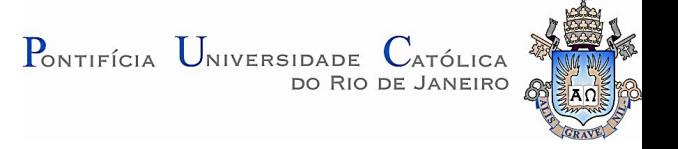

#### Modelagem em espaço de estados:

Н

Motor de corrente contínua com campo constante controlado pela corrente de armadura:

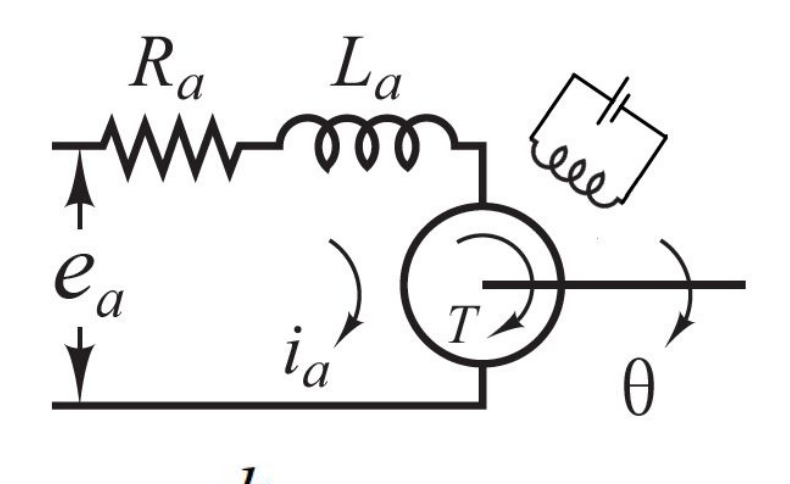

Variáveis de estado:  $x_1(t) = i_a(t)$  $x_2(t) = \theta(t)$  $x_3(t) = \frac{d\theta(t)}{dt}$ Variável de entrada:  $e_a(t)$ Variável de saída:  $\theta(t)$ Modelagem em espaço de estados:  $\displaystyle{\frac{dX}{dt}=\underline{A}\,\,\underline{X}+\underline{B}\,\, \underline{U}}$  $\underline{Y} = \underline{C} \underline{X} + \underline{D} \underline{U}$ 

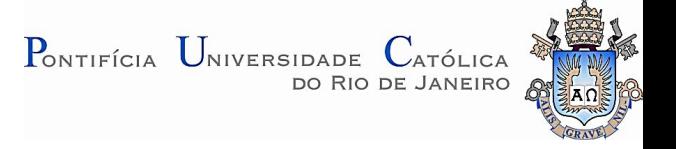

#### Modelagem em espaço de estados:

Motor de corrente contínua com campo constante controlado pela corrente de armadura:

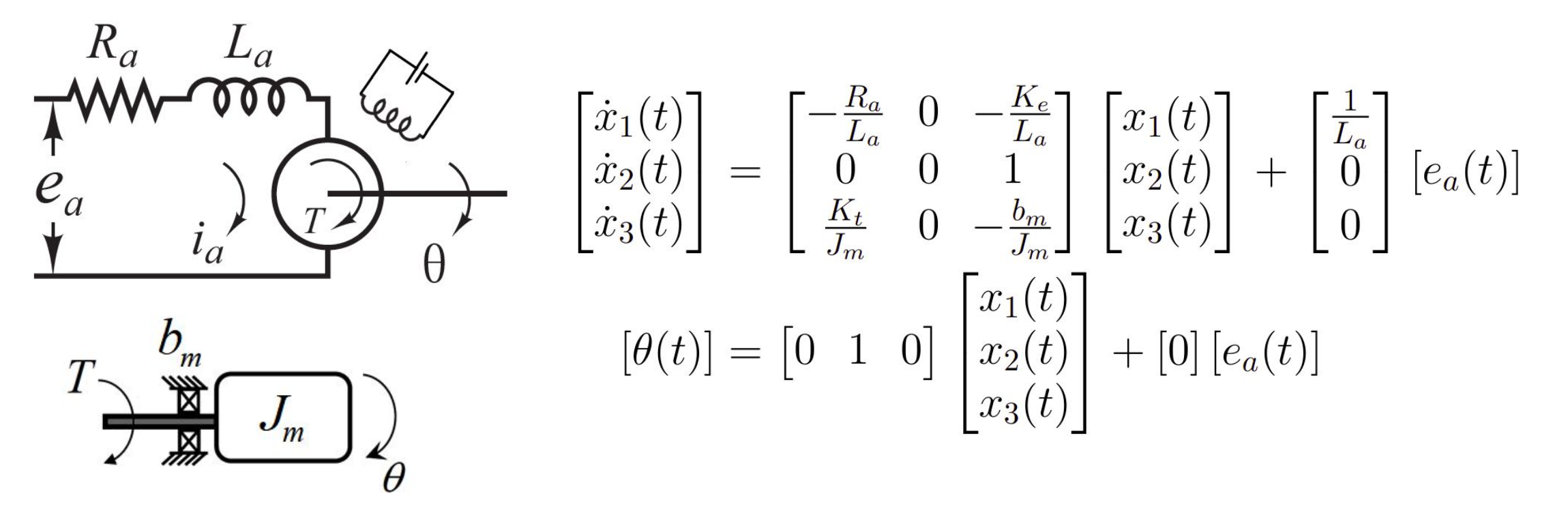

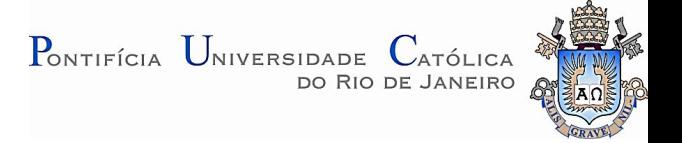

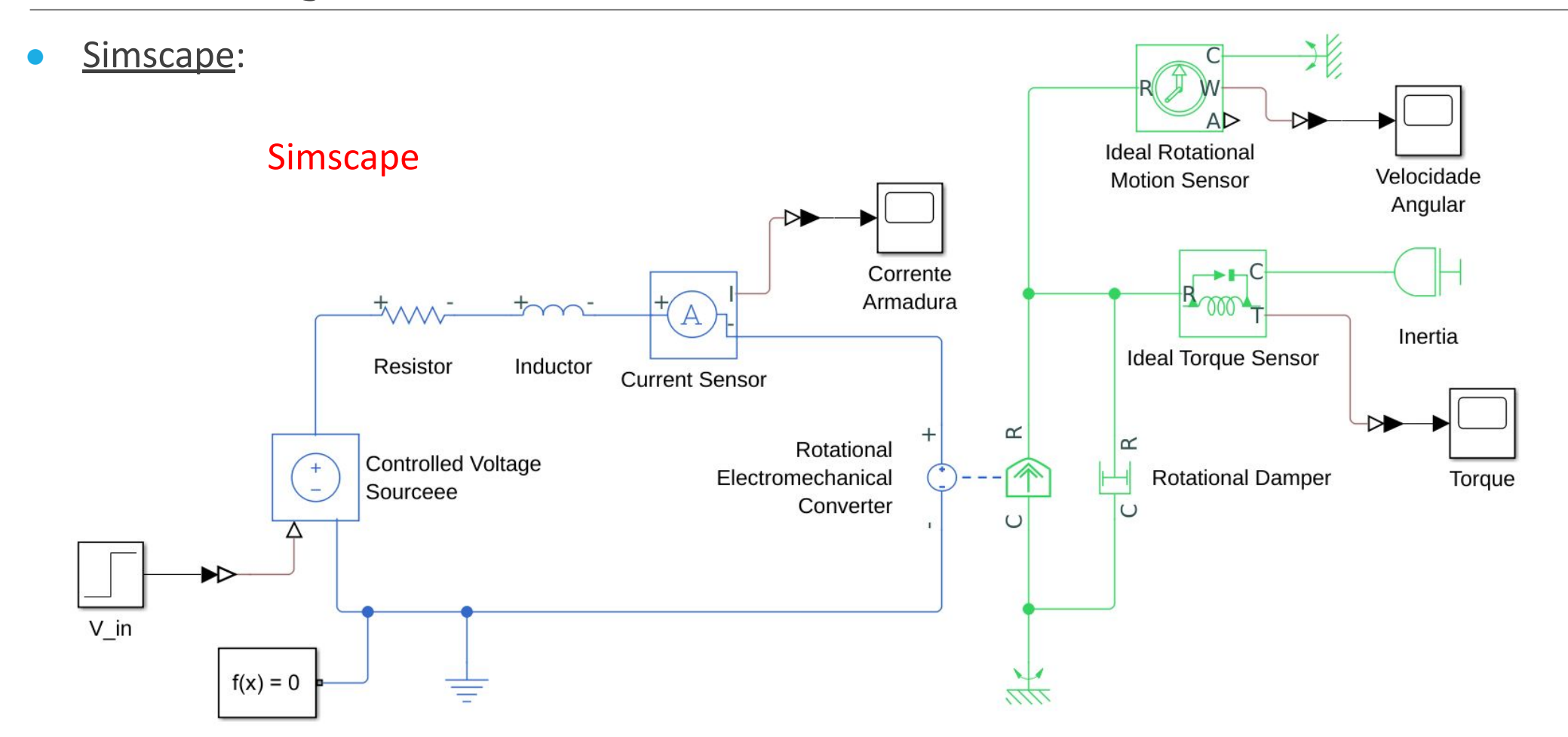

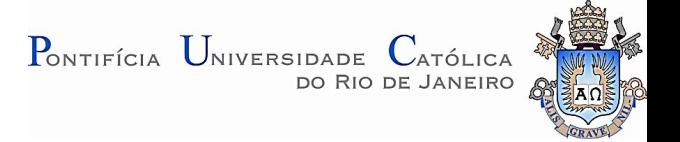

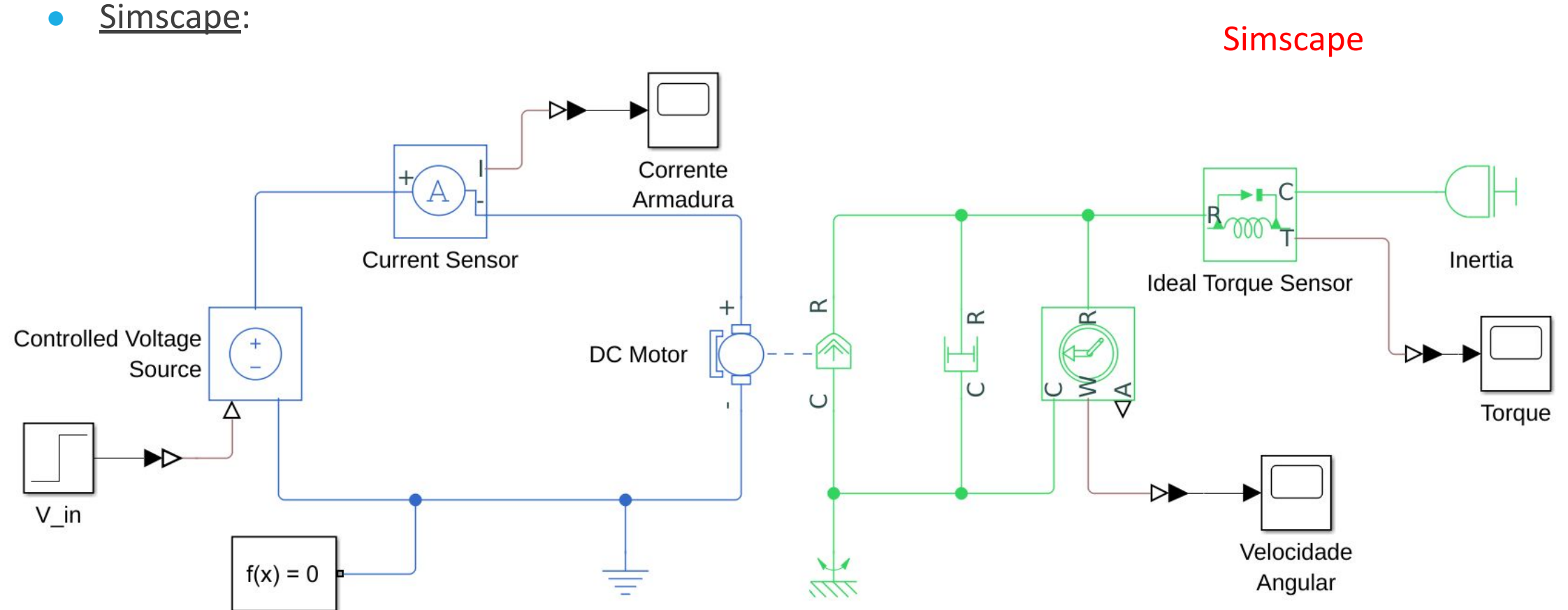

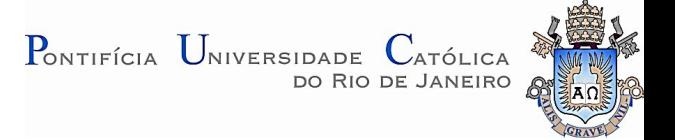

# Pêndulo Invertido

Exemplo: Pêndulo invertido

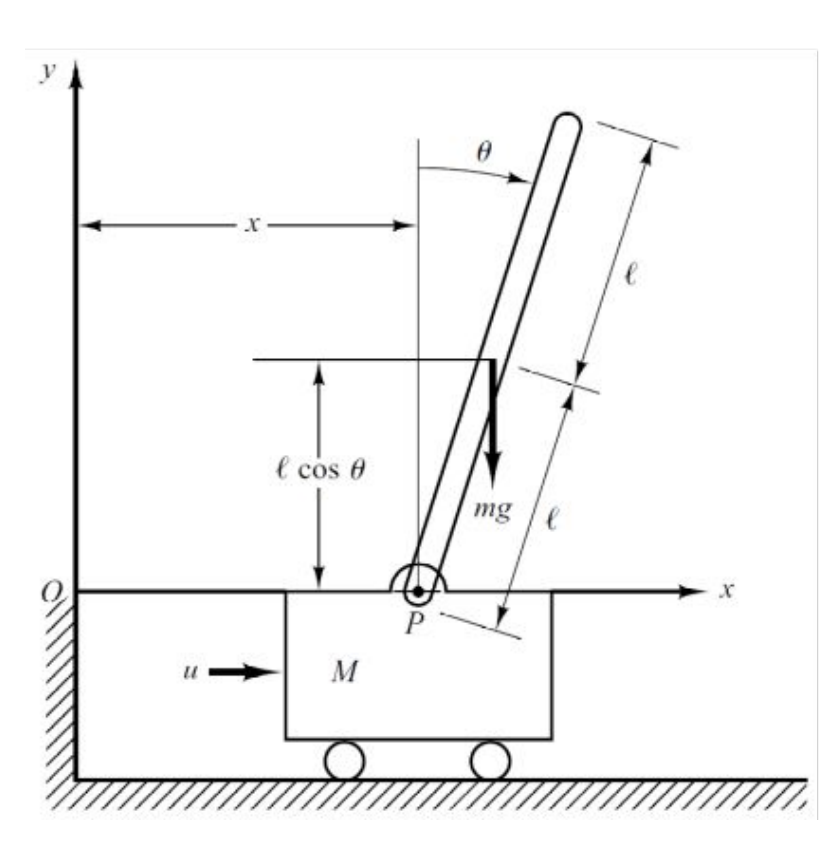

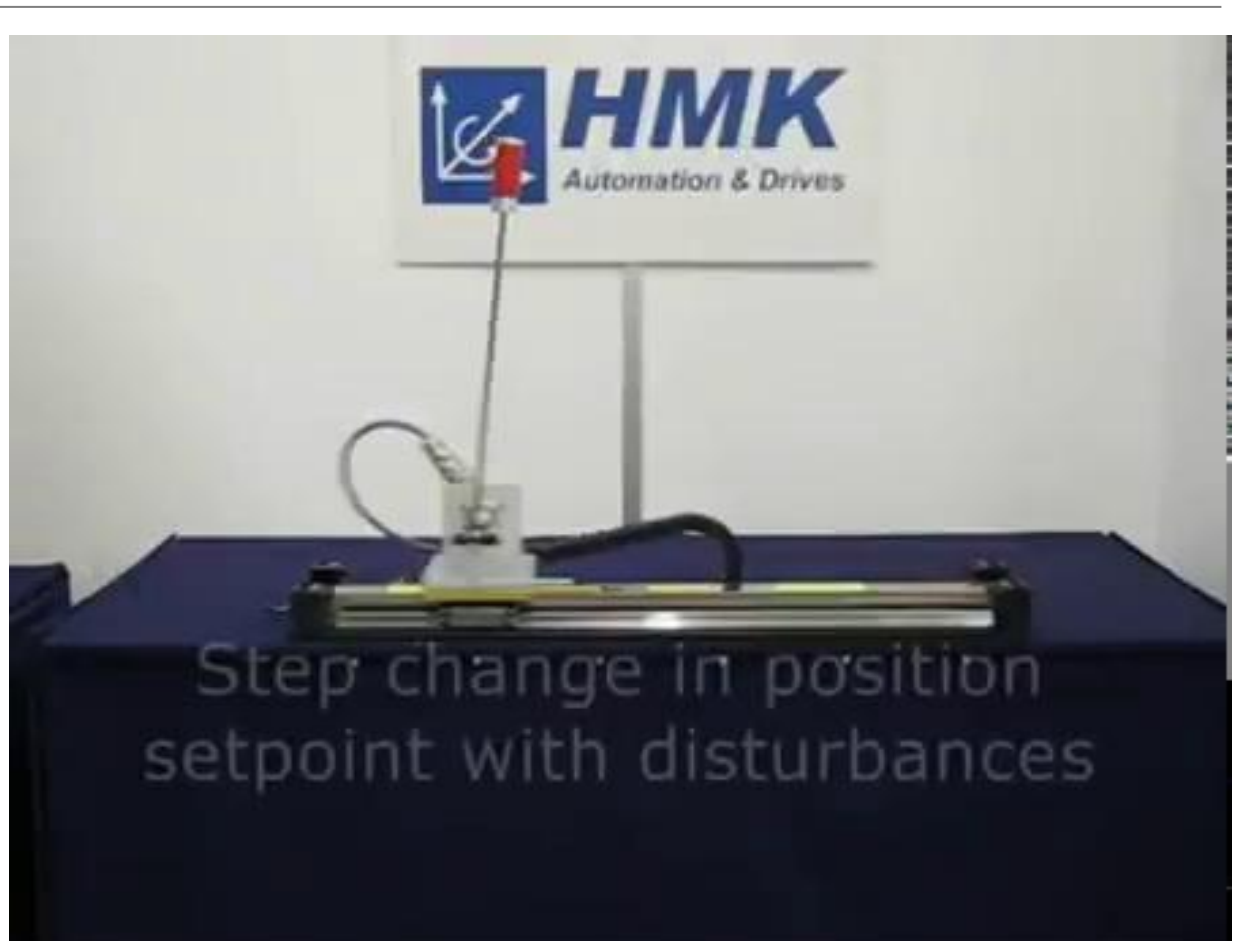

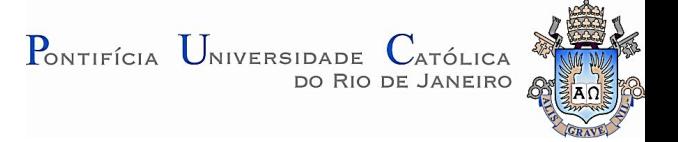

# Pêndulo Invertido

**Exemplo: Pêndulo invertido** 

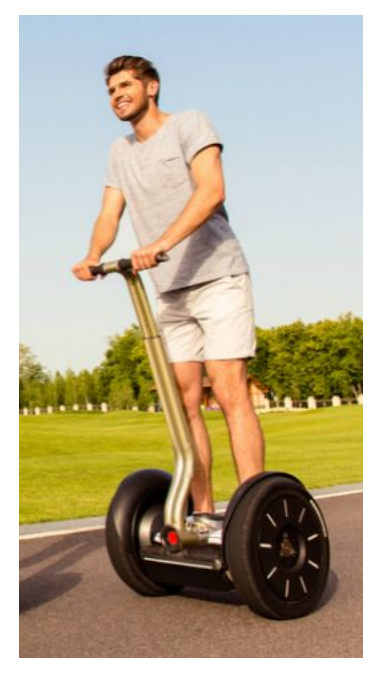

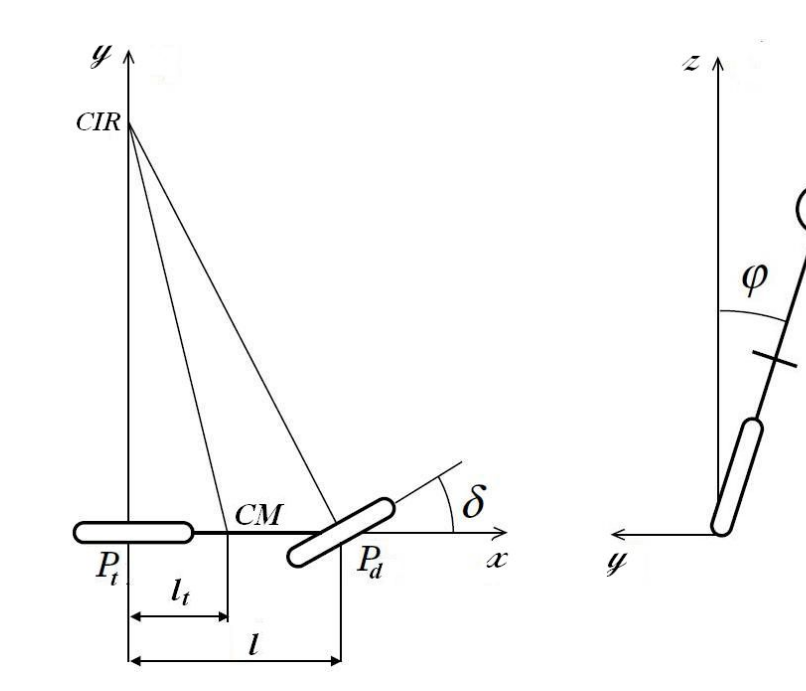

Segway Deslocamento lateral de uma motocicleta

#### Aplicações:

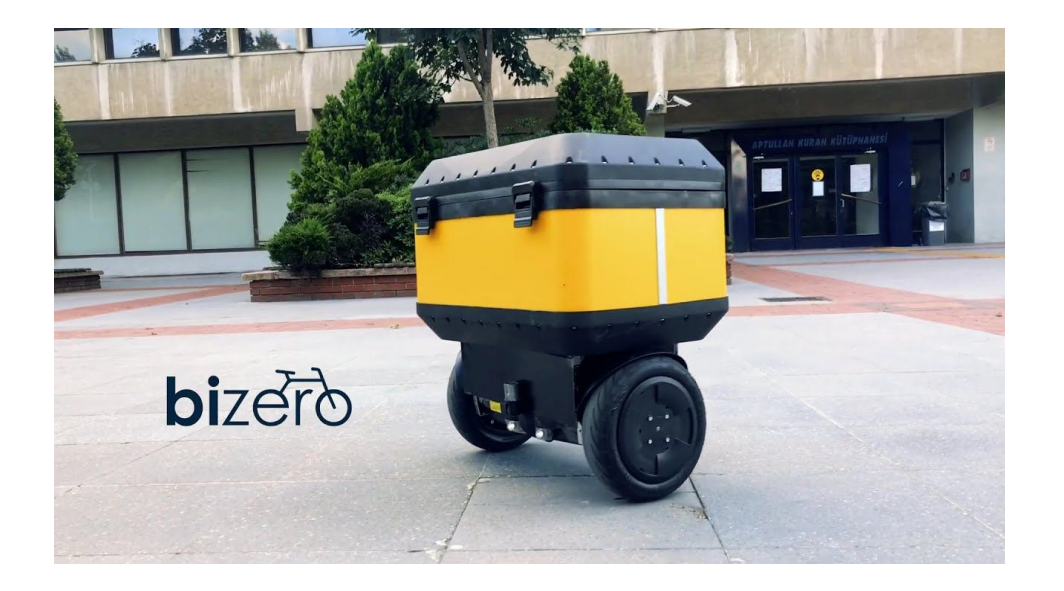

Robô para delivery *bizero pika*: <https://bizero.com.tr/pika/>

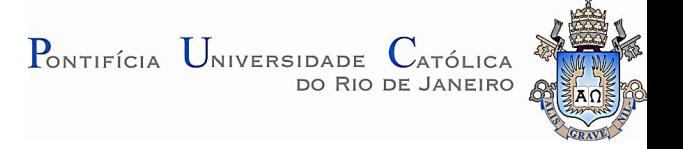

Exemplo: Pêndulo invertido

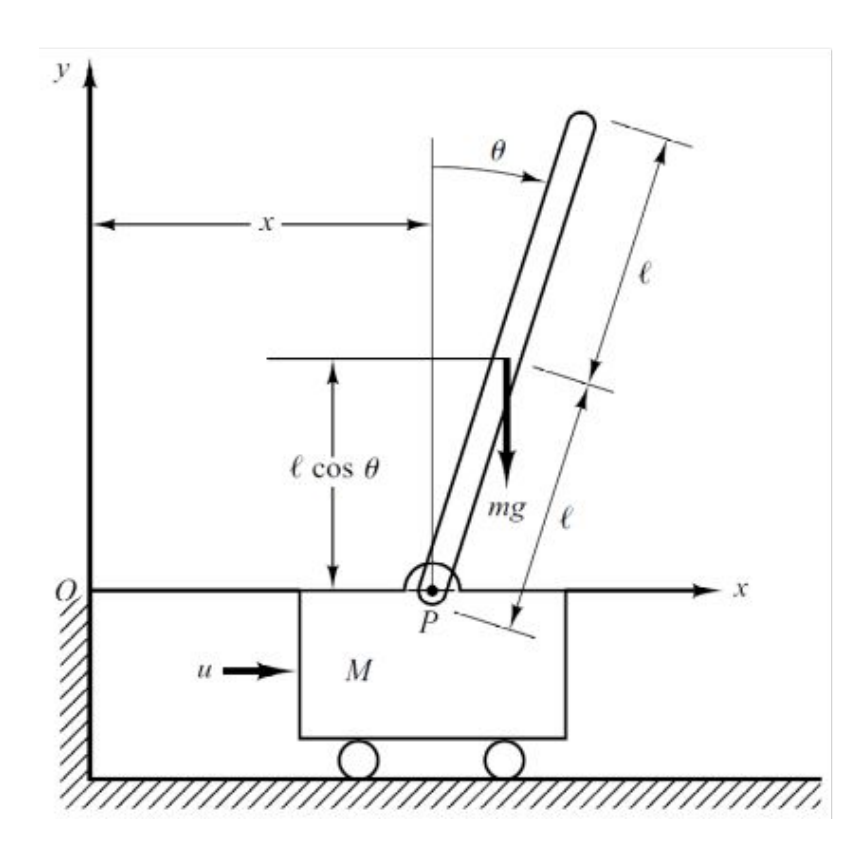

$$
\sum F_x = m \frac{d^2}{dt^2} (x + l \sin \theta) = H
$$
  

$$
\sum F_z = m \frac{d^2}{dt^2} (l \cos \theta) = V - mg
$$
  

$$
\sum M_z = I \ddot{\theta} = VI \sin \theta - Hl \cos \theta
$$
  

$$
\sum F_x = M \frac{d^2 x}{dt^2} = u - H
$$

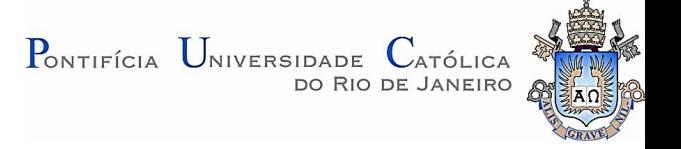

**Exemplo: Pêndulo invertido** 

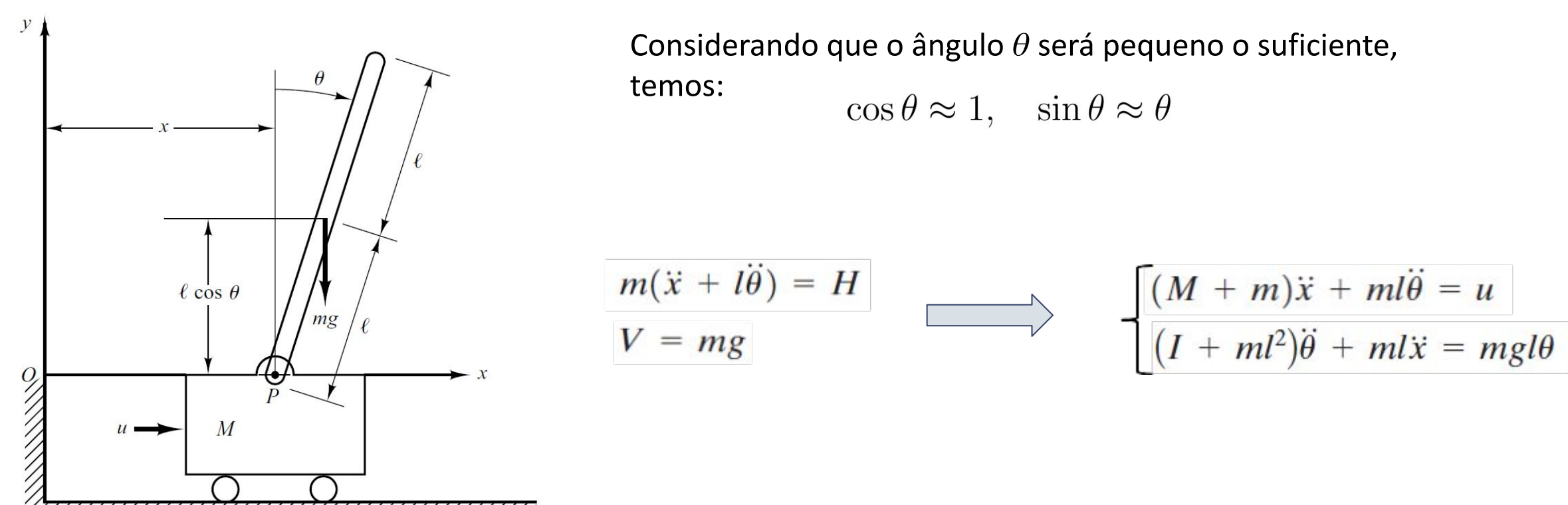

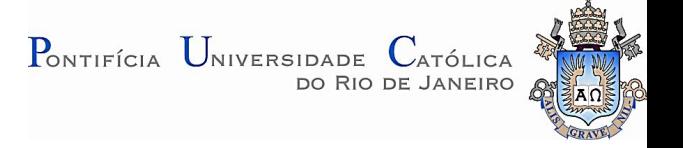

**Exemplo: Pêndulo invertido** 

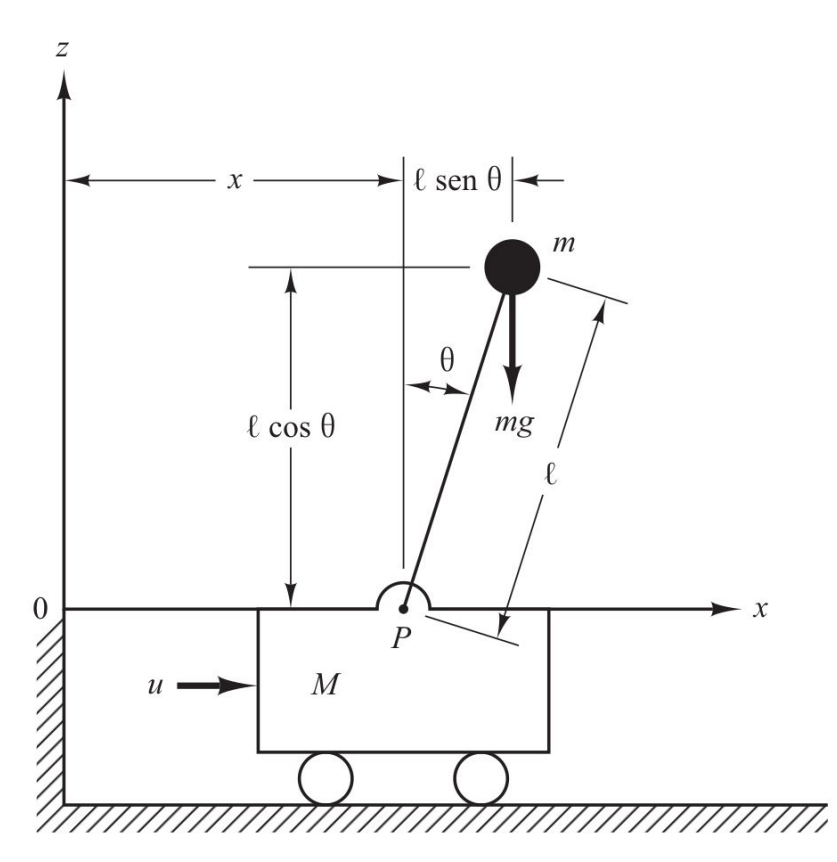

Considerando que a massa está concentrada no topo da haste, o momento de inércia do pêndulo é pequeno e podemos supor que *I = 0*:

$$
\begin{aligned}\n\left[ (M+m)\ddot{x} + ml\ddot{\theta} = u \right] \\
\left[ (I+ml^2)\ddot{\theta} + ml\ddot{x} = mgl\theta \right] \\
\downarrow \\
\left[ (M+m)\ddot{x} + ml\ddot{\theta} = u \right] \\
ml^2\ddot{\theta} + ml\ddot{x} = mgl\theta\n\end{aligned}
$$

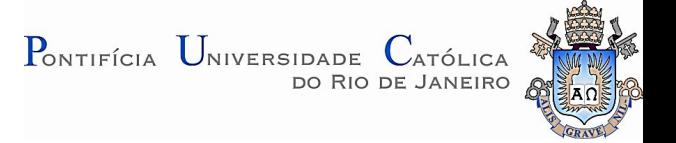

Exemplo: Pêndulo invertido

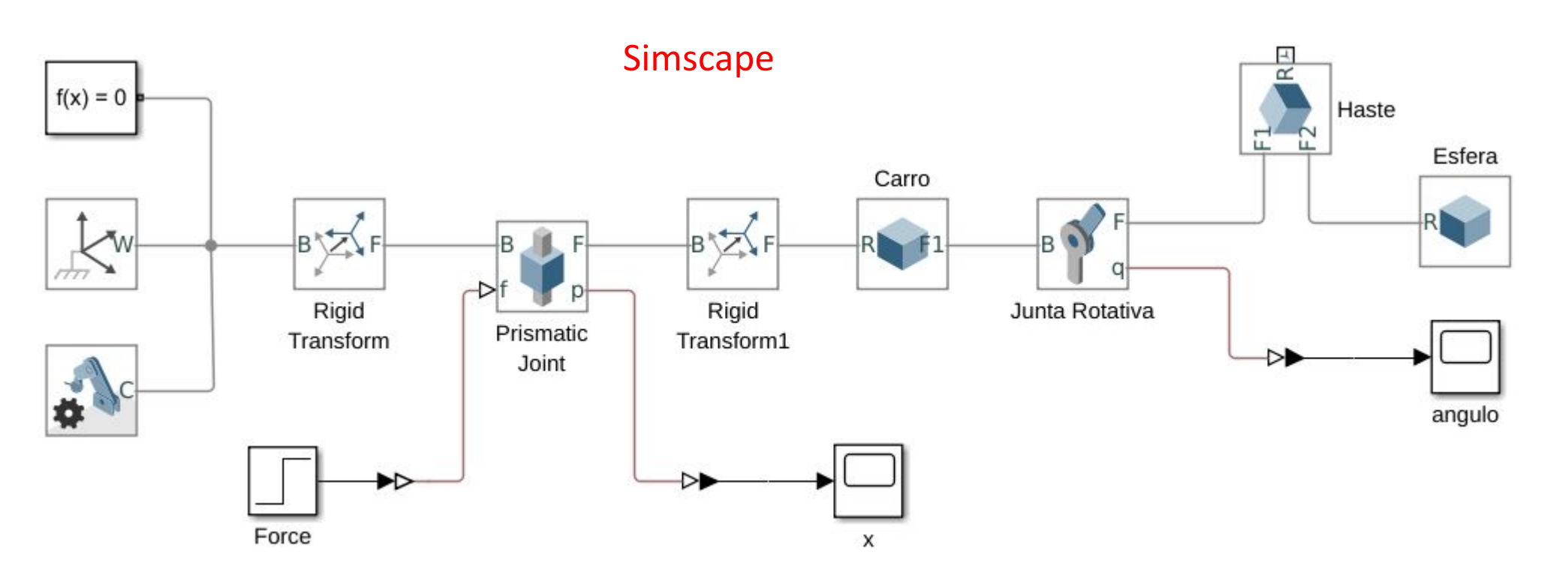

Link útil: <https://www.mathworks.com/help/control/ug/control-of-an-inverted-pendulum-on-a-cart.html>

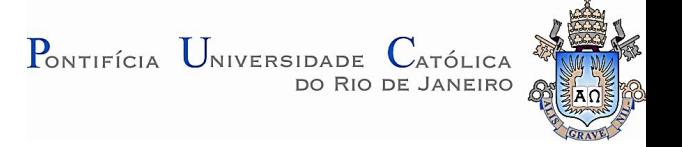

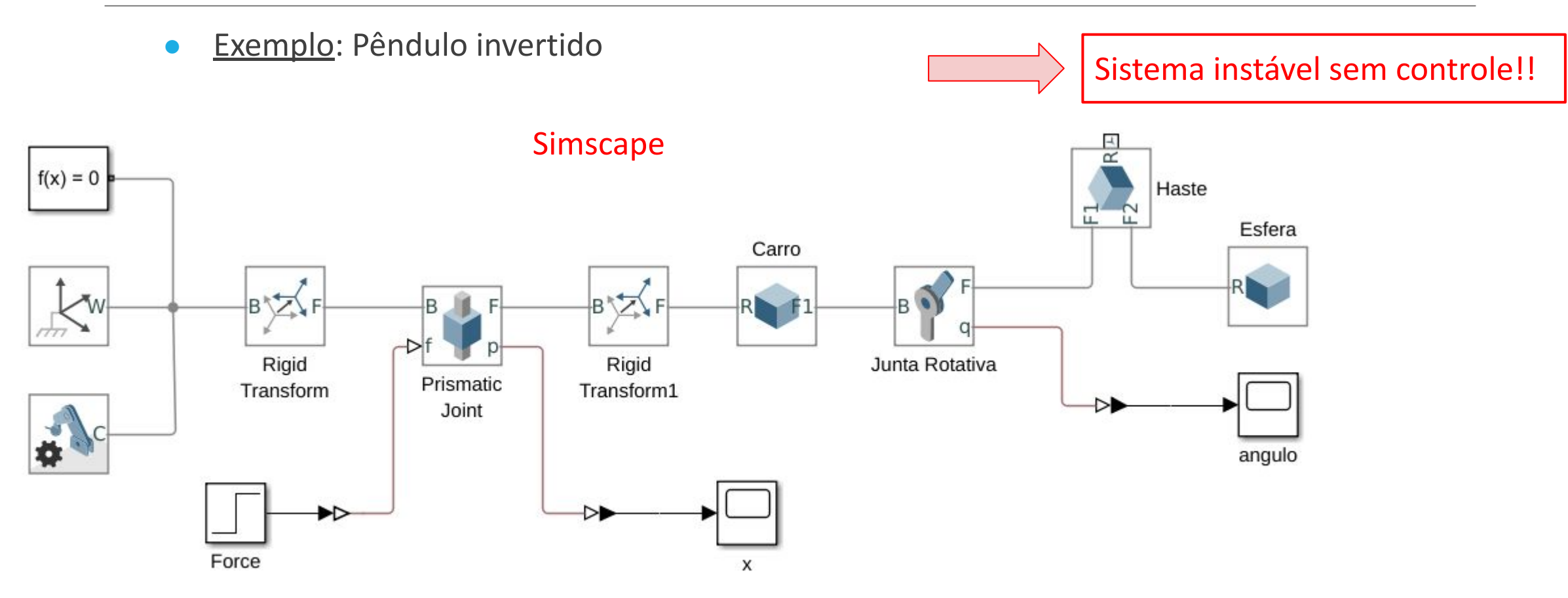

Link útil: <https://www.mathworks.com/help/control/ug/control-of-an-inverted-pendulum-on-a-cart.html>

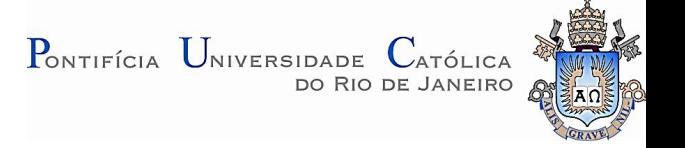

Exemplo: Pêndulo invertido

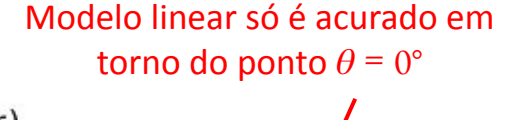

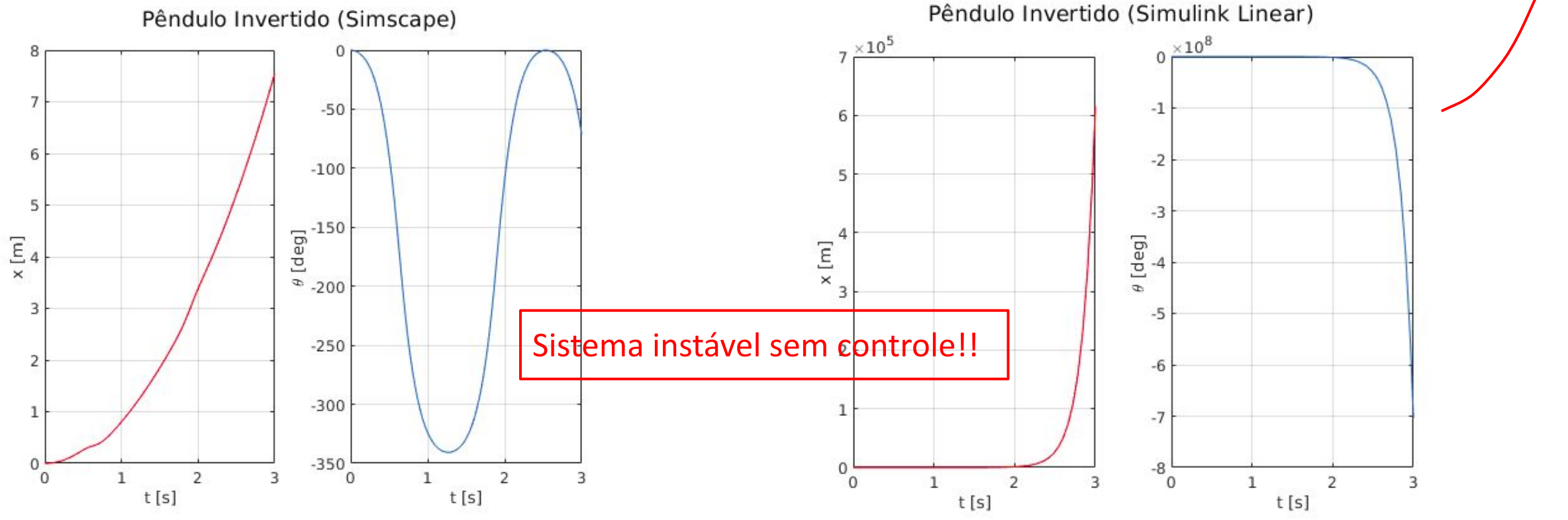